Programming, Problem Solving, and Algorithms

CPSC203, 2019 W1

#### Announcements

Project 1 is released. Due 11:59p, Oct 17.

"Problem of the Day" continues!

## Today:

Voronoi Diagrams

## Voronoi Diagrams

Given a (finite) set of "centers"  $c_{1}$ ,  $c_{2}$ , ...  $\mathsf{c}_{\mathsf{k}^\prime}$  a Voronoi region,  $\mathsf{R}_{\mathsf{j}}$  consists of the set of points nearer to center  $\mathsf{c}_{_{\mathsf{j},}}$  than to any other center.

Together, the  $\mathsf{R}_{\mathsf{j}}$  regions compose the Voronoi Diagram of a plane.

The applications of this structure go far beyond our coffee fix!!

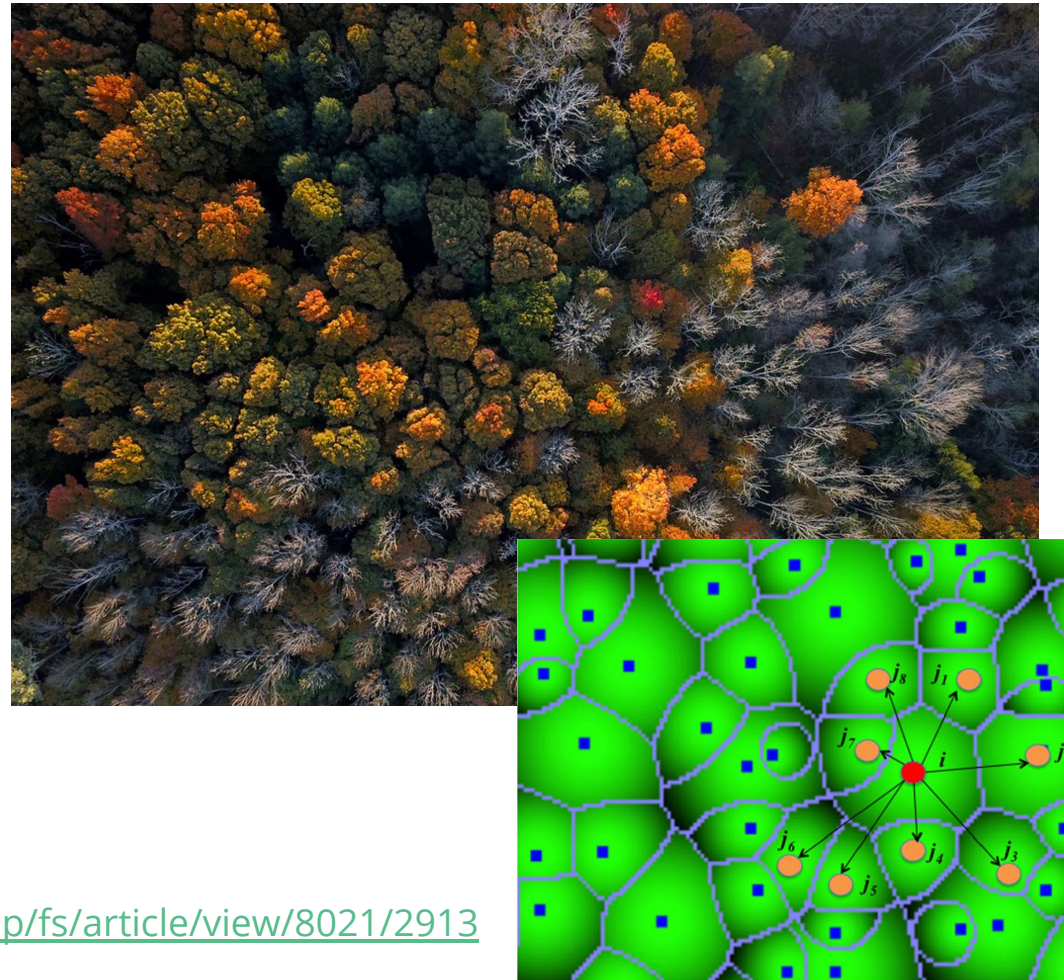

<http://revistas.inia.es/index.php/fs/article/view/8021/2913>

#### Pointillism

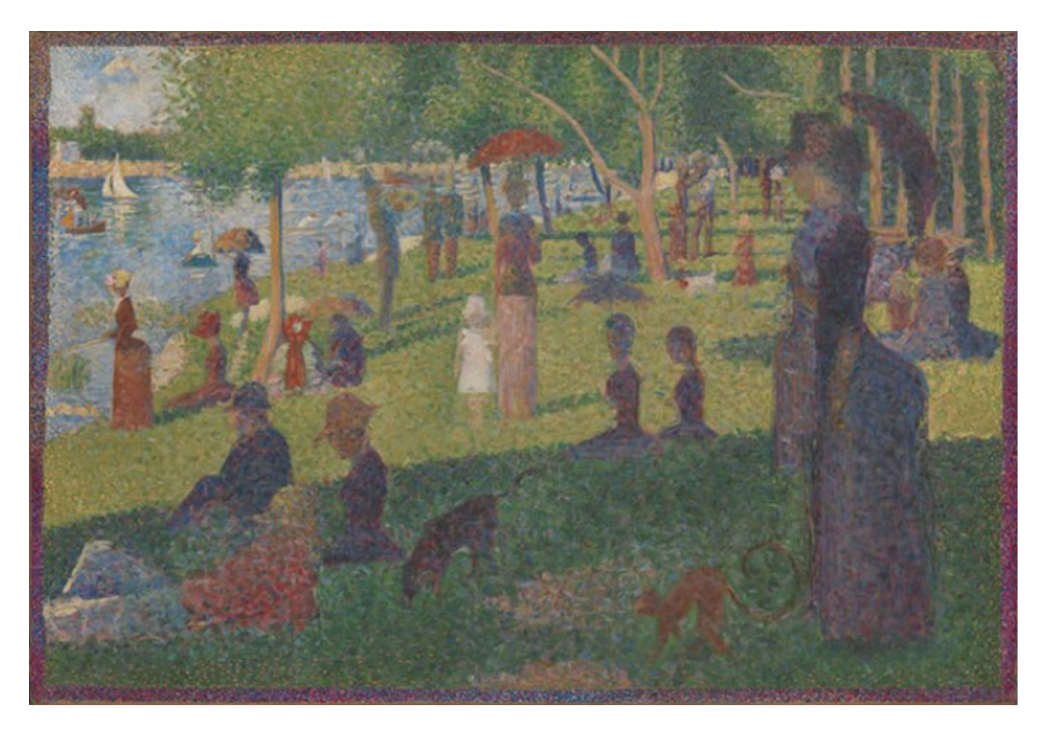

[A Sunday on La Grande Jatte, Georges Seurat](https://artsandculture.google.com/asset/a-sunday-on-la-grande-jatte/twGyqq52R-lYpA?hl=en-GB)

#### The Idea...

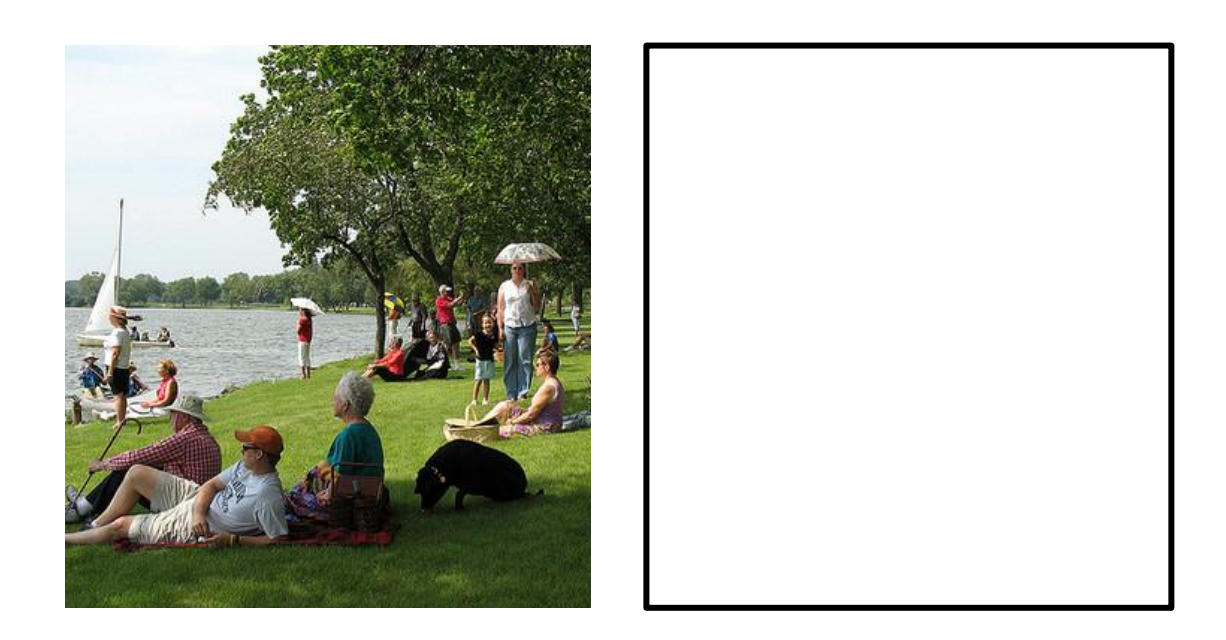

- 1) Select a subset of points from the original image.
- 2) Use those points, with their colors, as centers in a new image of the same size.
- 3) Build the voronoi diagram in the new image, using the colors for the original image.

The quality of the new image

depends on \_\_\_\_\_\_\_\_\_\_\_\_\_\_

## Planning

Point:

Color:

Center:

Centers:

Image:

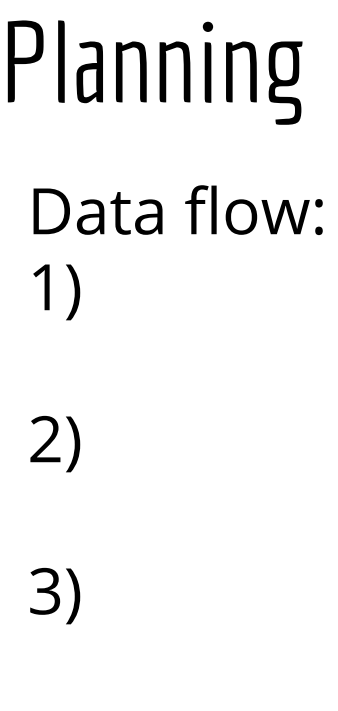

4)

## Demo and Analysis

<https://github.students.cs.ubc.ca/cpsc203-2019w-t1/LecVor>

How much work is done?

- 1) Read image:
- 2) Choose centers:
- 3) Build new image:
- 4) Write out new image:

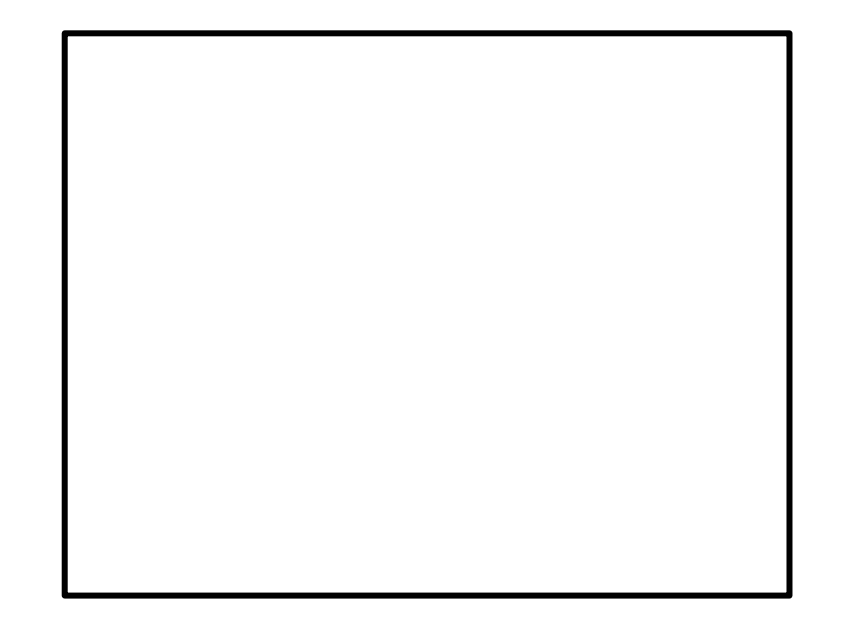

### Can we do better?

The running time of the original algorithm:

What would be better?

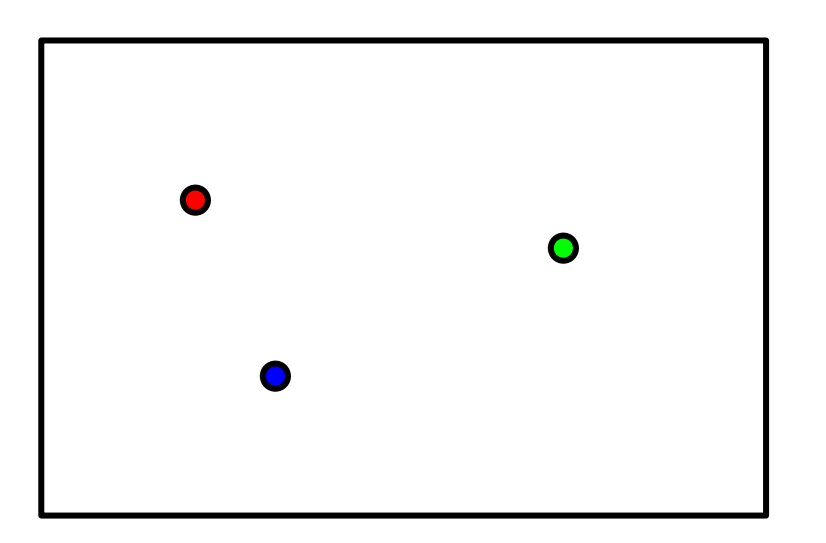

Orchestrate a fill from each center, growing out at the same rate.

Each pixel is processed exactly once, not once per center as before.

This means we can have lots of centers!

## Data Structure: Queue

To orchestrate the fill, we'll use a data structure called a QUEUE.

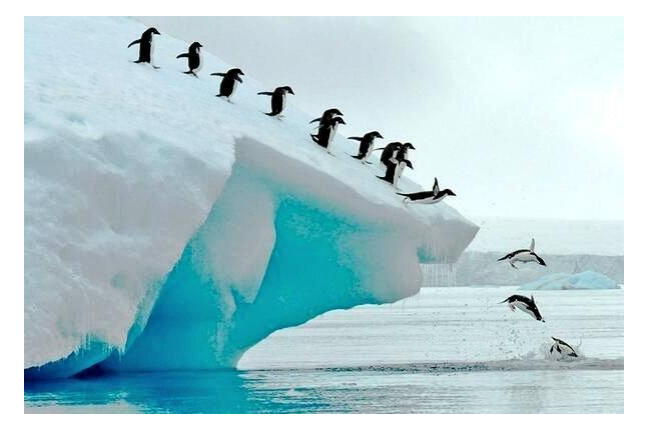

Queue:

enqueue(k) -- places data k onto the structure, at the "end" dequeue() -- removes and returns the "first" element from the structure

## Queues in Python

There is no built-in Queue type in Python3, so we use a deque.

<https://docs.python.org/3.3/library/collections.html#collections.deque>

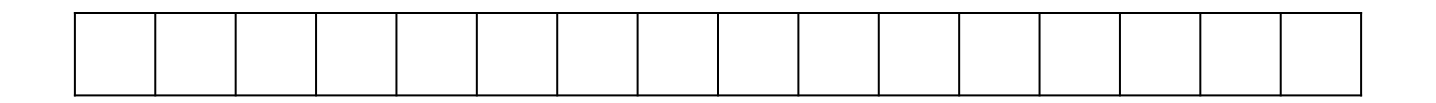

Queue:

 $enqueue(k) --$ 

dequeue() -- \_\_\_\_\_\_

### Example:

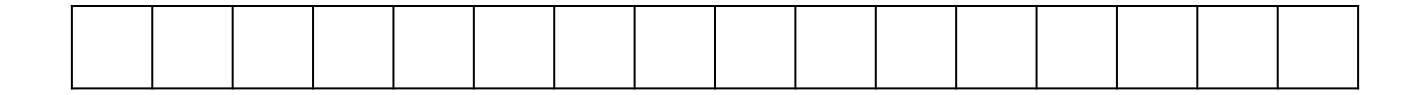

from collections import deque

```
d = \text{degree}()d.append('h')
d.append('i')
d.append('!')
print(d.popleft())
```
# Putting it together

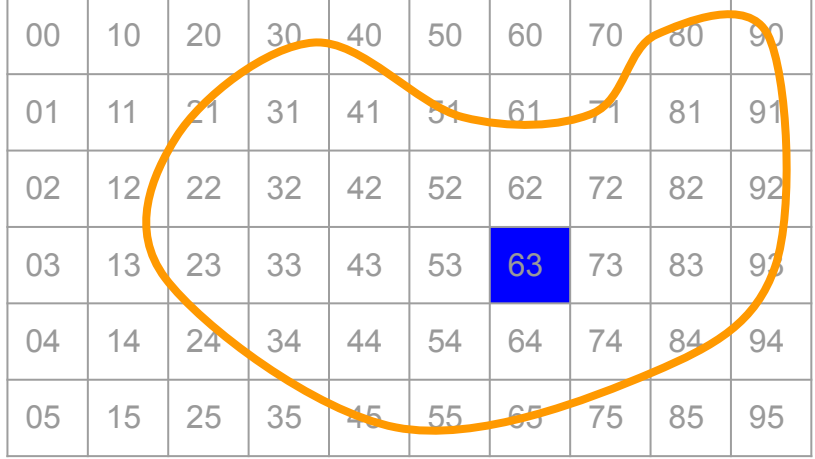

- 1) enqueue the center to start
- 2) while the queue is not empty:
	- a)  $v =$  dequeue
	- b) for each valid neighbor w, of v:
		- i) color w
		- ii) enqueue w

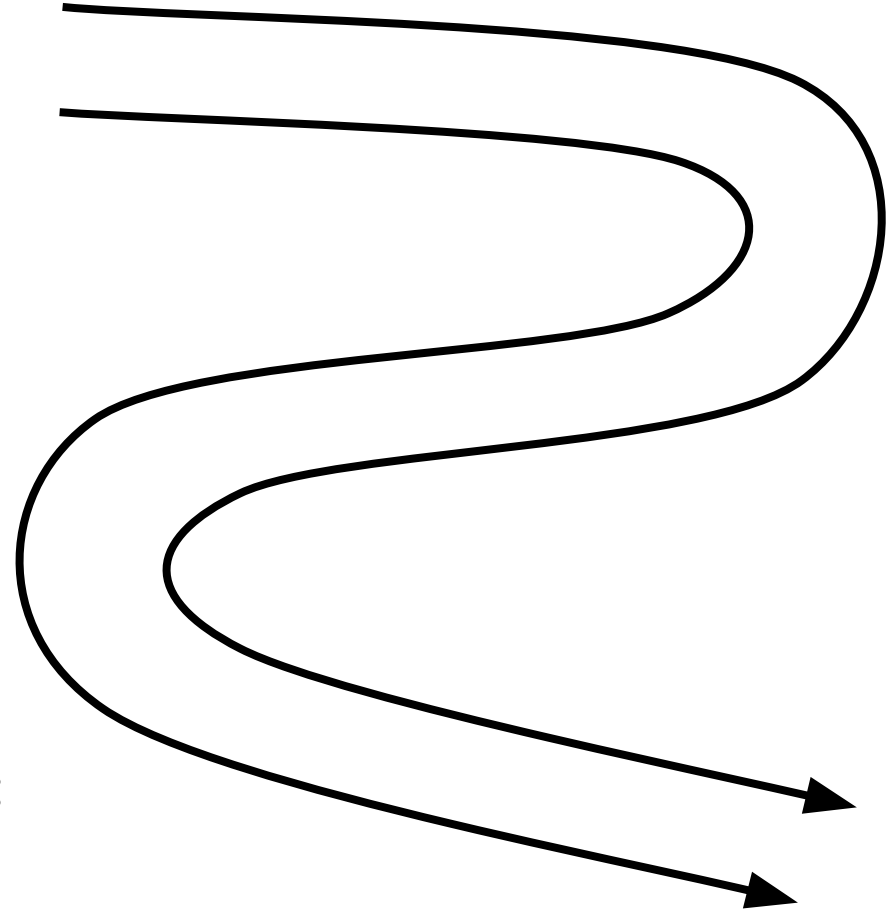

# Putting it together

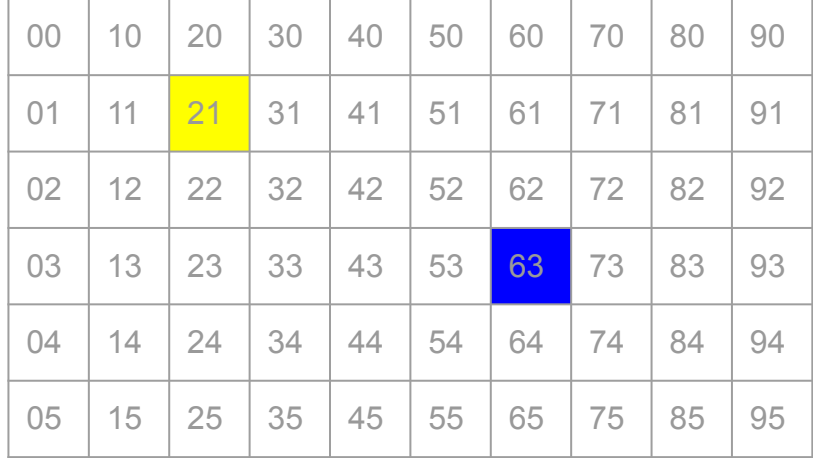

- 1) enqueue the center to start
- 2) while the queue is not empty:
	- a)  $v =$  dequeue
	- b) for each valid neighbor w, of v:
		- i) color w
		- ii) enqueue w

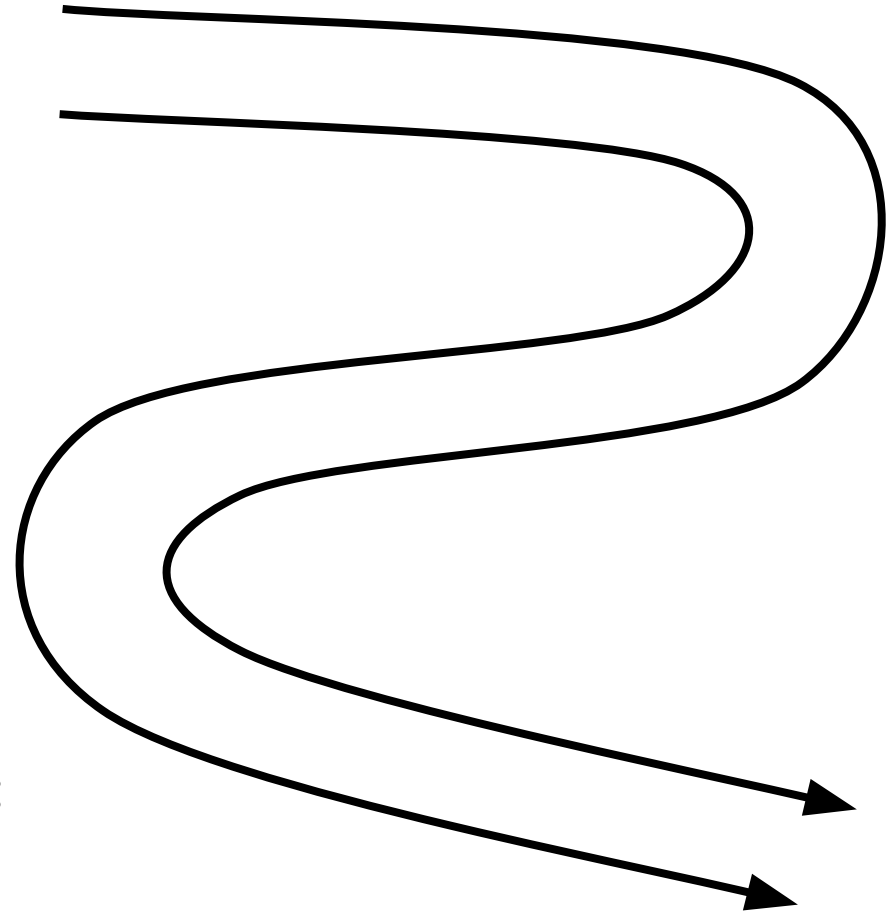

#### $POTD \neq 14$  Tue

https://github.students.cs.ubc.ca/cpsc203-2019w-t1/potd14

Describe any snags you run into:

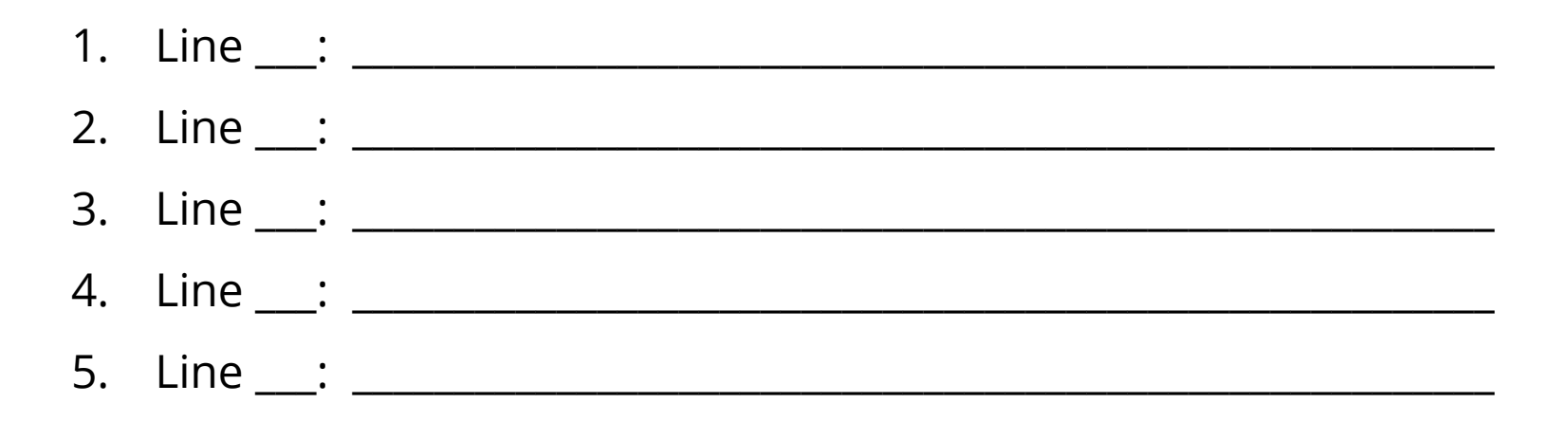

#### ToDo for next class...

POTD: Continue every weekday! Submit to repo.

Reading: TLACS Ch 10 & 12 (lists and dictionaries)

References:

[https://en.wikipedia.org/wiki/Voronoi\\_diagram](https://en.wikipedia.org/wiki/Voronoi_diagram)